## **Ubuntu Server Detect New Network Card**>>>CLICK HERE<<<

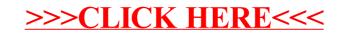